#### **AutoCAD Free Download**

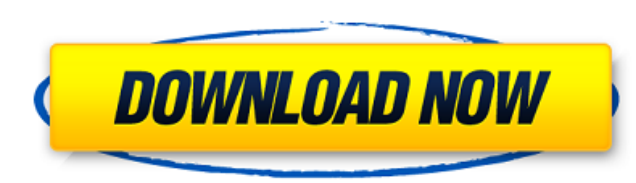

#### **AutoCAD Crack+ License Key Free Download (2022)**

Although it is used in commercial and industry sectors, AutoCAD Crack For Windows was first created for the Architectural Graphic Standards Institute and was initially used for architectural drafting, but over time has als projects. Contents show] AutoCAD Add-ins With AutoCAD you can access pre-built 3D visualization tools, such as BIM360, Navisworks, Dassault Systèmes' ICEYE, and PTC's Formzor, which allow you to create a 3D scene right wit ActiveX control that add new features to AutoCAD. Common add-ins include: Advanced Technology Group (ATG) It allows users to plot, edit, and create AutoCAD 3D solids, surfaces, and sections. The 3D solids are redefined wit you create and manipulate the solid. It allows users to create and manipulate the solid. Solid Surface The Solid Surface allows you to create a surface that can be cut or intersected with other solids or a path. You can cr tool. You can create a surface that can be cut or intersected with other solids or a path. You can create complex surface designs with the Solid Surface tool. Surface tool allows you to create a 3D mesh or mesh surface, wh geometric commands. It can be used to represent exterior surfaces such as brick or masonry. The tool allows you to create a 3D mesh or mesh surface, which can be modified using a variety of geometric commands. It can be us masonry. Solids and Surfaces The Solids and Surfaces tool allows you to create and edit solids and surfaces. You can use the tool to modify a surface or solid geometry with the selection handles, move an object from one sp the solid to make a sketch line, sketch, surface, or solids. The tool allows you to create and edit solids and surfaces. You can use the tool to modify a surface or solid geometry with the selection handles, move an object

Customization Cracked AutoCAD With Keygen LT is a customizable version of AutoCAD. The user can customize AutoCAD LT by adding icons, images, text, etc. It also allows multiple AutoCAD drawings to be loaded into one drawin import and export drawings from design exchange format (DXF) to and from other software. Automation AutoCAD External Tools allows the user to create external tools or macros. These can be stored and used later by the user applied to any tool. The program hooks into AutoCAD's AutoLISP, Visual LISP, Visual Basic and Visual C++ API's. Role-based The Ribbon in AutoCAD allows users to organize tools and functions on a screen by role. It is based displaying related tools and functions. On a screen by screen basis, the tabs can be customized by the user. Tools and menu items AutoCAD includes many tools such as spline (bezier) curve drawing tools, ray tracer, and var functions such as Undo, Redo, Paste, Save, New, Modify, Window, Scribe tool, Camera tool, Scenic View, Landscape View, Light View, Fence View, Section View, Dimensioning, Decimal Grid, Decimal Offset Grid, Vertical Project Projected Scale, Projected Rotation, Data Management, Data Tools, and Extended View. AutoCAD also has numerous commands. A number of Mac and Linux applications exist, and there are third-party plugins available for both Wi on an iPad, but requires specialized configuration on a separate computer in order to work. On the iPad, AutoCAD requires running an AutoCAD-compatible application, which is typically written in Objective-C or Swift. AutoC can freely customize the interface, and the menu structure. Review of AutoCAD command codes The following is a list of the most common AutoCAD command codes. The first column gives the command number, the second the Micros the AutoCAD command abbreviation, and the fourth the a1d647c40b

#### **AutoCAD Crack + [March-2022]**

## **AutoCAD Activation Code With Keygen For Windows**

Click on "File" and then "Services". Click on "CAD Registration Server Service". A window will be opened with a registration ID and a password. Type the registration ID and the password. Click on "Register". The Registrati on "Autocad" A new window will be opened and you will see the Autocad Windows and the Autocad Services. Open the Autocad Service with the registration ID and password. Open the Autocad UI, the Autocad Type must be "AutoCAD drawing you want to be linked Go to the menu and then "File" > "Open" Select "Open Attachments..." Choose "Attachments" tab > select the file you want to attach > click on "Open". Attach the drawing to a cad part Go to the "Attachments" tab > select the drawing > click on "Attach". Credits Category:3D CAD References How To Use Autocad online Autocad Plugin Manager - Autocad DWG to DraftSight Plugin - Autodesk. External links Autodesk Officia on Autocad Registration Category:AutodeskHenry Theodor Rumpus Henry Theodor Rumpus (1740 in Leipzig, Germany - 1810 in Regensburg, Germany) was a German flautist. He was a pupil of Georg August Telemann in Leipzig. He beca in 1762 and the Kapelle Saarbrücken in 1769. Rumpus recorded many works, including Telemann's suites from the opera-suite set "Der Choral von vier Gesänger und Flote" and the six suites for flute and strings, the "Kinder- "Die Verschwenderinnen", all of which were published in Vienna in 1779. Notes Category:German flautists

## **What's New in the AutoCAD?**

Use our Markup Import and Markup Assist to import real-world images from paper, screen or even your webcam and incorporate them directly into the AutoCAD drawing without the need for additional steps. (video: 0:55 min.) 3D client during Revit design review with an Export to DWG option. Network Path Detection: You can now use the new Network Path Detection feature in AutoCAD 2023. Network Path Detection helps you determine whether the drawing how to correctly configure network settings to prevent slow network performance or disconnections. The setting is similar to that of the Draw Path setting. However, it allows you to only include the paths used when sharing You Don't Need to Know feature allows you to customize AutoCAD help to display only the content relevant to your work and avoid unnecessary cluttering. Layers and Mapping: You can now create and manage multiple layers, or automatically map layers that are linked to a drawing's members, giving you an easy way to show the context of various layers with the use of the AutoMap visual style. You can easily manage the members that are linked to t drawing. Layers provide the basis for the Zoom Layer and Pan Layer features in AutoCAD and AutoCAD LT. Snap Offsets: Snap Offsets allow you to attach an offset to the endpoint of a line or polyline that can be used to atta polyline. (Video: 1:15 min.) Snap Line Offsets allow you to set a specific offset for a line that can be used to attach a line. This can be useful when you want to easily attach a line to a vertex of a face, such as when y Point Placement allows you to place points on the 3D model and link them to existing lines or surfaces. Point Placement can be used to attach points on the surface of a 3D model to the nearest vertex or surface, and to the

# **System Requirements:**

Supported OS: Windows 7 SP1 (32/64-bit) Windows 7 SP1 (32/64-bit) Processor: Intel Core i3, i5 or i7 Intel Core i3, i5 or i7 Memory: 4 GB RAM Graphics: NVIDIA Geforce GTX 750 or GTX 750 or GTX 750 Ti, GTX 750 or GTX 750 Ti 760 DirectX: Version 11 Version 11 Network: Broadband Internet connection Broadband Internet connection Storage: 512 MB available space